## SAP ABAP table CPEV\_CRM\_VALFORM {Generated Table for View}

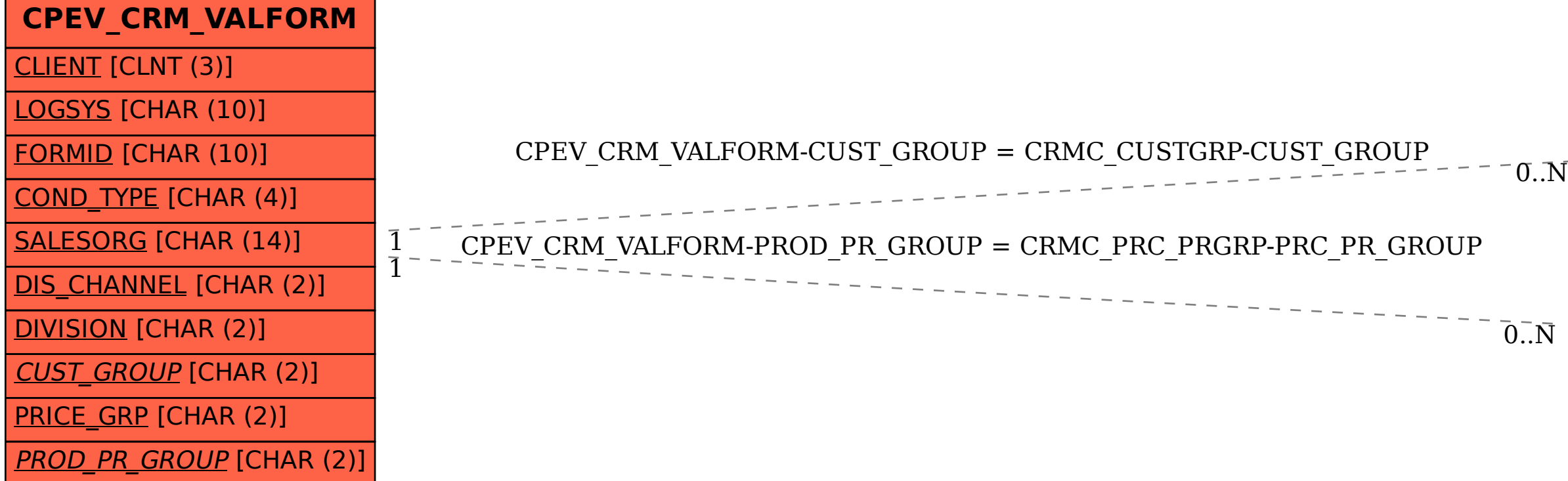

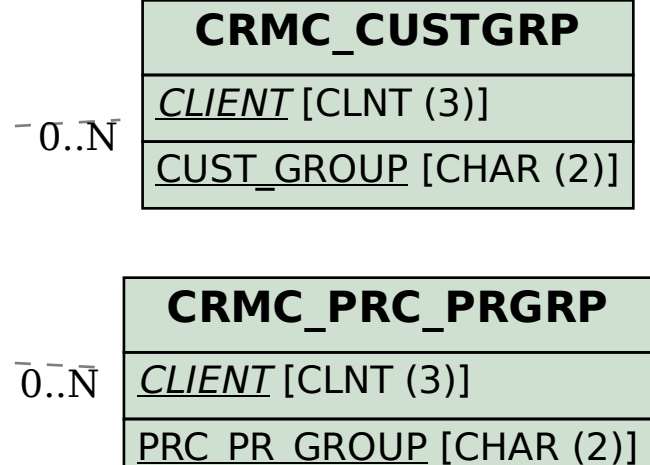